<span id="page-0-0"></span>MC-102 — Aula 14 Funções II

Instituto de Computação - Unicamp

2 de Maio de 2018

(ロ) (御) (君) (君) (君) 君 のぬの

#### Roteiro

<sup>1</sup> Escopo de Variáveis: variáveis locais e globais

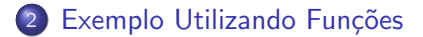

- 3 Listas e Funções
	- Listas em funções

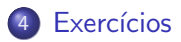

4 0 8

÷

## <span id="page-2-0"></span>Variáveis locais e variáveis globais

- **Uma variável é chamada local se ela é criada ou alterada** dentro de uma função. Nesse caso, ela existe somente dentro daquela função, e após o término da execução da mesma a variável deixa de existir. Variáveis parâmetros também são variáveis locais.
- **·** Uma variável é chamada global se ela for criada fora de qualquer função. Essa variável pode ser visível por todas as funções. Qualquer função pode alterá-la.

## Organização de um Programa

• Em geral um programa é organizado da seguinte forma:

import bibliotecas

variáveis globais

def main(): variáveis locais Comandos Iniciais

```
def fun1(Parâmetros):
  variáveis locais
  Comandos
```

```
def fun2(Parâmetros):
  variáveis locais
  Comandos
```

```
...
...
main()
```
4 日下

- Br

→ 何 ▶ → ヨ ▶ → ヨ ▶

 $OQ$ 

## Escopo de variáveis

- $\bullet$  O escopo de uma variável determina de quais partes do código ela pode ser acessada, ou seja, de quais partes do código a variável é visível.
- A regra de escopo em Python é bem simples:
	- $\triangleright$  As variáveis globais são visíveis por todas as funções.
	- As variáveis locais são visíveis apenas na função onde foram criadas.

 $200$ 

```
def f1(a):
   print(a+x)
def f2(a):
   c=10print(a+x+c)
```

```
x=4f1(3)f2(3)print(x)
```
- $\bullet$  Tanto f1 quanto f2 usam a variável x que é global pois foi criada fora das funções.
- $\bullet$  A saída do programa será:

```
7
17
4
```
目

 $\mathbf{A} = \mathbf{A}$  . The  $\mathbf{A}$ 

4 0 8

```
def f1(a):
   x = 10print(a+x)
def f2(a):
   c = 10print(a+x+c)
```

```
x=4f1(3)f2(3)
print(x)
```
- Neste outro exemplo f1 cria uma variável local x com valor 10. O valor de x global permanece com 4.
- $\bullet$  A função f2 por outro lado continua acessando a variável global x.  $\bullet$  A saída do programa será:
	- 13 17 4

目

 $QQ$ 

キャッキャ

4 0 8

Veja este outro exemplo:

```
def f1(a):
   print(a+x)
def f3(a):
   x=x+1print(a+x)
x=4f1(3)f3(3) # este comando vai dar um erro
A saída será:
7
Traceback (most recent call last):
  File "teste.py", line 10, in <module>
    f3(3) # este comando vai dar um erro
  File "teste.py", line 5, in f3
    x = x + 1UnboundLocalError: local variable 'x' referenced before assignment
```
#### O que aconteceu???

**KOD KARD KED KED ORA** 

```
Veja este outro exemplo:
def f1(a):
  print(a+x)
def f3(a):
  x=x+1print(a+x)
x=4
```

```
f1(3)
f3(3) # este comando vai dar um erro
```
• Na função f3 é alterado o valor de x, e pela regra de Python esta variável é portanto uma variável local. O erro ocorre pois está sendo usado uma variável local x antes dela ser criada!

 $QQ$ 

The South Truck

• Para que f1 use x global devemos especificar isto utilizando o comando global.

```
def f1(a):
   print(a+x)
def f3(a):
   global x
   x=x+1print(a+x)
x=4f1(3)
f3(3) # sem erro
print(x)
```
 $\bullet$  A saída neste exemplo será:

7 8 5

 $\bullet$  Note que o valor de x global foi alterado pela função f3.

4 D F → 何 ▶ 로 ▶ x 로 ▶ 그 로 : ⊙ Q ⊙

```
def f3(a):
    c = 10print(a+x+c)
x=4print(c)
```
A variavél c foi criada dentro da função e ela só existe dentro desta. Ela é uma variável local da função f3. Saída:

```
Traceback (most recent call last):
 File "teste.py", line 5, in <module>
   print(c)
NameError: name 'c' is not defined
```
÷

 $QQ$ 

The South Truck

```
def f(4(a)):
   c=10print("c de f4 :",c)
   print(a+x+c)
x = 4c=-1f4(1)
print("c global:", c)
```
- $\bullet$  Neste caso existe uma variável c no programa principal e uma variável local c pertencente à função f4.
- Alteração no valor da variável local c dentro da função não modifica o valor da variável global c, a menos que esta seja declarada como global.

```
Saída:
```

```
c de f4 : 10
15
c global: -1
```
- 20

 $\Omega$ 

```
def f4(a):
   global c
   c = 10print("c de f4 :",c)
   print(a+x+c)
x=4c=-1f(4(1)print("c global:", c)
```
• Neste caso a variável c de dentro da função f4 foi declarada como global.

· Portanto é alterado o conteúdo da variável c fora da função.  $S$ aída:

```
c de f4 : 10
15
c global: 10
```
4 0 8

÷

ミメスミメ

### Variáveis locais e variáveis globais

- $\bullet$  O uso de variáveis globais deve ser evitado pois é uma causa comum de erros:
	- ► Partes distintas e funções distintas podem alterar a variável global, causando uma grande interdependˆencia entre estas partes distintas de código.
- A legibilidade do seu código também piora com o uso de variáveis globais:
	- $\triangleright$  Ao ler uma função que usa uma variável global é difícil inferir seu valor inicial e portanto qual o resultado da função sobre a variável global.

 $200$ 

<span id="page-14-0"></span>Em uma das aulas anteriores vimos como testar se um n´umero em candidato é primo:

```
divisor = 2eprimo=True
while divisor<=candidato/2 :
  if candidato % divisor == 0:
    eprimo=False
    break
  divisor+=1
```
if eprimo: print(candidato)

- $\bullet$  Depois usamos este código para imprimir os n primeiros números primos:
- · Veja no próximo slide.

4 0 8

÷

```
n=int(input("Digite numero de primos a imprimir:"))
if n>=1:
    print("2")
    primosImpr=1
    candidato=3
    while primosImpr < n:
        divisor = 2
        eprimo=True
        while divisor \leq candidato/2 :
            if candidato % divisor == 0:
                eprimo=False
                break
            divisor+=1
        if eprimo:
            print(candidato)
```
primosImpr+=1

candidato=candidato+2 #Testa proximo numero

**KOD KARD KED KED ORA** 

- · Podemos criar uma função que testa se um número é primo ou não (note que isto é exatamente um bloco logicamente bem definido).
- $\bullet$  Depois fazemos chamadas para esta função.

 $\Omega$ 

## Exemplo Maior

```
def ePrimo(candidato):
  divisor = 2
  eprimo=True
  while divisor <= candidato/2 :
    if candidato % divisor == 0:
      eprimo=False
      break
    divisor+=1
```
return eprimo

K ロ ▶ K 個 ▶ K 로 ▶ K 로 ▶ - 로 - K 9 Q @

```
def main():
  n = int(input("Digite numero de primos a imprimir:"))
  if n > = 1:
    print("2")
    primosImpr = 1
    candidato = 3
    while primosImpr < n:
      if ePrimo(candidato):
        print(candidato)
        primosImpr+=1
      candidato=candidato+2
def ePrimo(candidato):
  divisor = 2
  eprimo=True
  while divisor \leq candidato/2 :
    if candidato % divisor == 0:
      eprimo=False
      break
    divisor+=1
  return eprimo
main()
                                                     KOD KARD KED KED ORA
```
- $\bullet$  O código é mais claro quando utilizamos funções.
- Também é mais fácil fazer alterações.
- Exemplo: queremos otimizar o teste de primalidade, e para tanto n˜ao vamos testar todos os divisores  $2, \ldots, (candidate/2).$ 
	- $\blacktriangleright$  Testar se número é par maior que 2 (não é primo).
	- $\blacktriangleright$  Se for ímpar, testar apenas os divisores ímpares 3, 5, 7, ...
- O uso de funções facilita modificações no código. Neste caso altera-se apenas a função ePrimo.

 $\Omega$ 

## Exemplo Maior

#### Função ePrimo é alterada para:

```
def ePrimo(candidato):
  if (candidato>2) and (candidato \frac{9}{2} == 0) :
    return False #par > 2 não é primo
  divisor = 3
  eprimo=True
  while divisor \leq candidato/2 :
    if candidato % divisor == 0:
      eprimo=False
      break
    divisor += 2 #testa apenas divisores impares
```

```
return eprimo
```
4 日下

```
def f1(a):
    a.append(3)
a = [1, 2]f1(a)
```

```
print(a)
```
- · Neste caso mesmo havendo uma variável local a de f1 e uma global a, o conteúdo de a global é alterado.
- O que aconteceu???

Saída:

[1, 2, 3]

画

 $QQ$ 

 $\sim$ 一本 重 下

4 0 8

```
def f1(a):
    a.append(3)
a = [1, 2]f1(a)print(a)
```
Lembre-se que a local de f1 recebe o identificador da lista de a global. Como uma lista é mutável, o seu conteúdo é alterado. Saída:

[1, 2, 3]

画

 $QQ$ 

 $\sim$ 

4 0 8

```
def f1(a):
    a = [10,10]
a = [1, 2]f1(a)print(a)
```
· O que será impresso neste caso???.

4 日下

 $\leftarrow$   $\leftarrow$   $\leftarrow$ 

 $-4$ 

 $\equiv$ 

正々 メラメ

```
def f1(a):
    a = [10, 10]a = [1, 2]f1(a)print(a)
```
- $\bullet$  Neste caso a variável a local de f1 recebe uma nova lista, e portanto um novo identificador.
- Logo a variável a global não é alterada.

Saída:

[1, 2]

4 0 8

画

```
def f1():
    global a
    a = [10, 10]a = [1, 2]f1()
print(a)
```
· O que será impresso???

4 日下

 $\leftarrow$   $\leftarrow$   $\leftarrow$ 

 $-4$ 

D.

正々 メラメ

```
def f1():
    global a
    a = [10, 10]a = [1, 2]f1()print(a)
```
- · Neste caso a de f1 é global e portanto corresponde a mesma variável fora da função.
- $\bullet$  A variável a tem seu identificador alterado dentro da função para uma nova lista com conteúdo  $[10, 10]$ .

Saída:

[10, 10]

÷

#### <span id="page-28-0"></span>Exercício

**• Escreva uma função em Python para computar a raiz quadrada de um** número positivo. Use a idéia abaixo, baseada no método de aproximações sucessivas de Newton. A função deverá retornar o valor da vigésima aproximação.

Seja Y um número, sua raiz quadrada é raiz da equação

$$
f(x)=x^2-Y.
$$

A primeira aproximação é  $x_1 = Y/2$ . A  $(n + 1)$ -ésima aproximação é

$$
x_{n+1} = x_n - \frac{f(x_n)}{f'(x_n)}
$$

(Instituto de Computa¸c˜ao – Unicamp) [MC-102 — Aula 14](#page-0-0) 2 de Maio de 2018 29 / 31

 $\Omega$